## mictrack

## **MT600 Plus SMS Commands List**

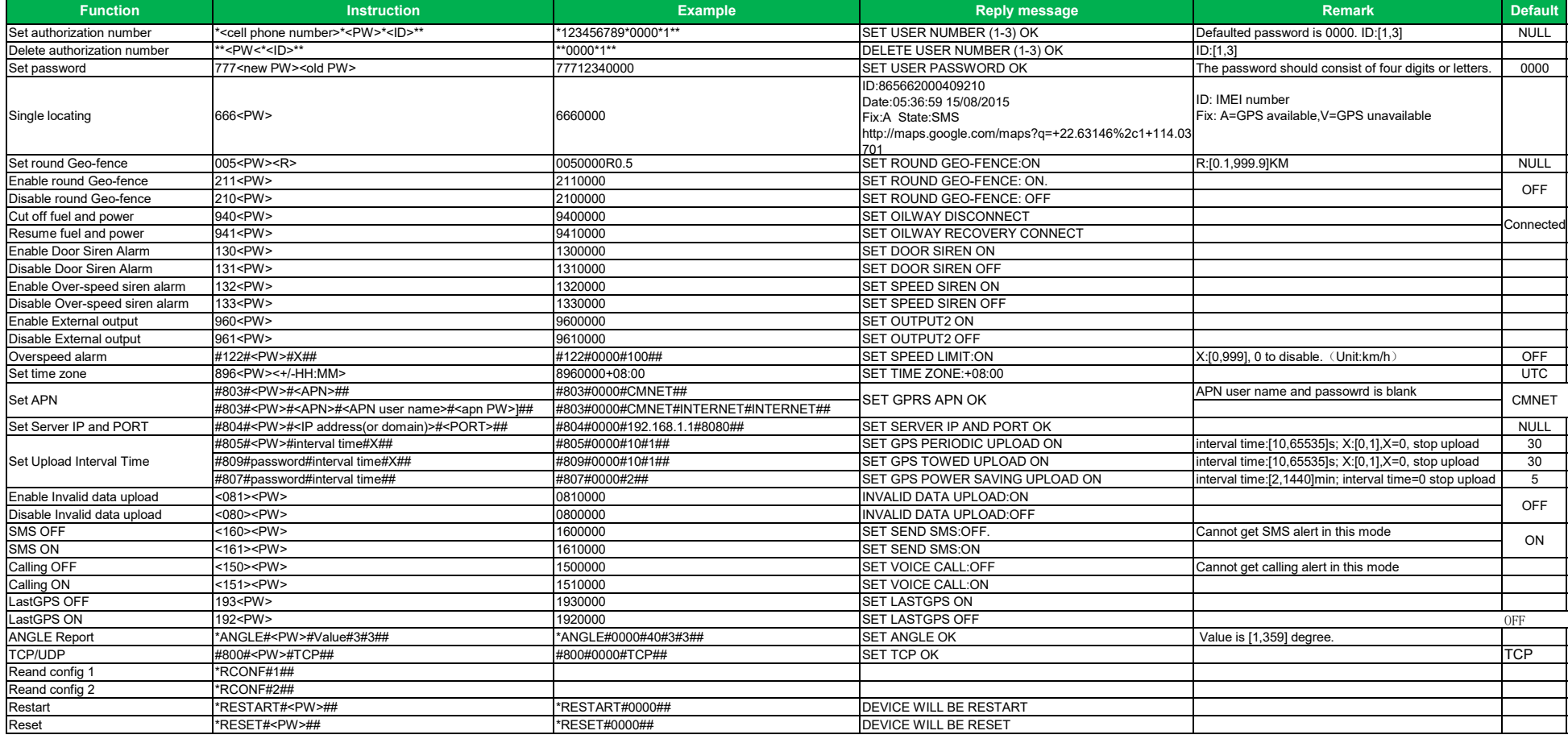

## mictrack **MT600 Plus USB Commands List**

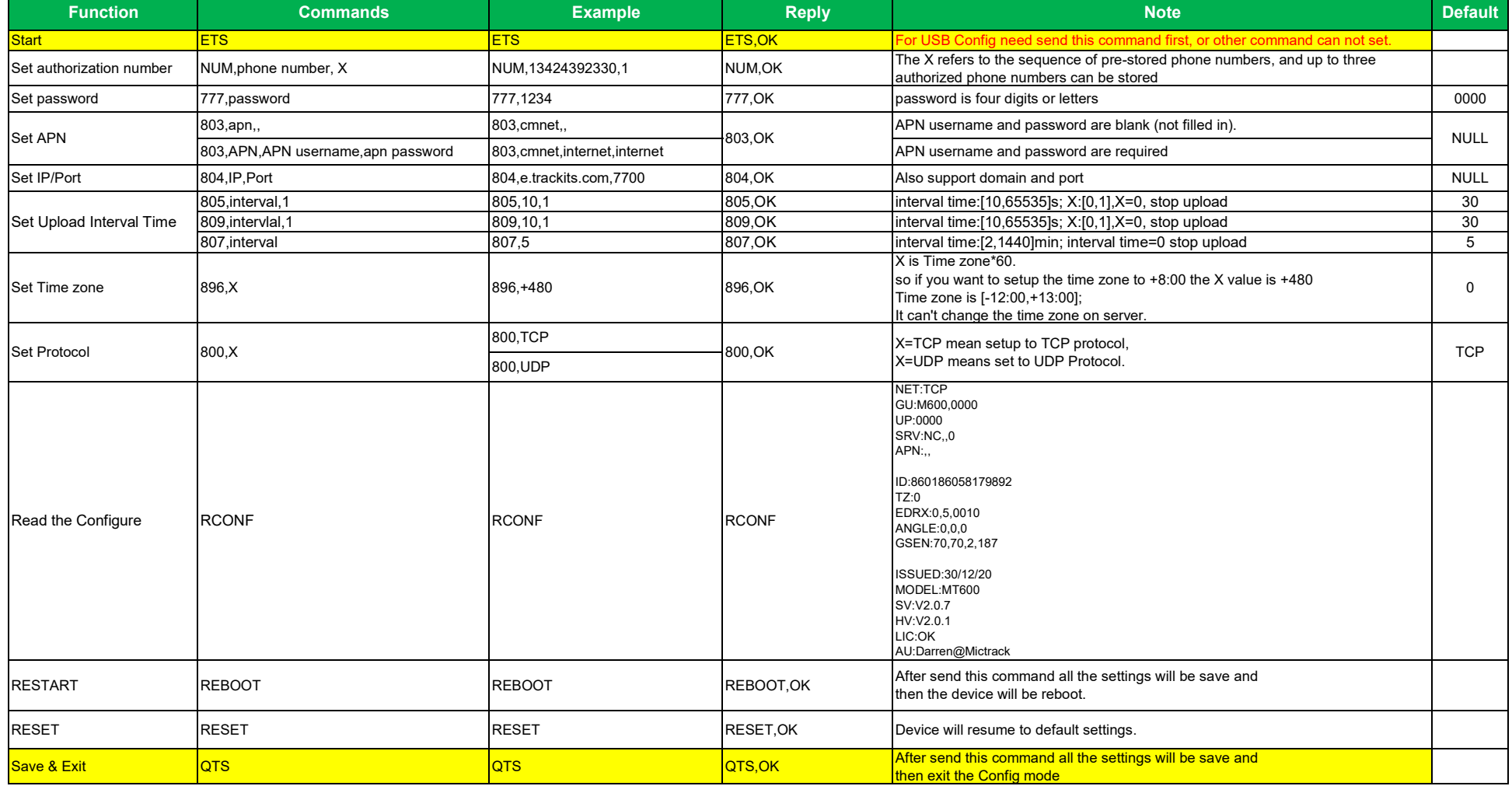